# **Un ChatGPT sur vos données, comment ça marche ?**

## **Hugo Vassard**

**—**

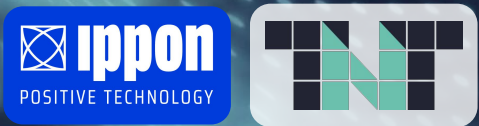

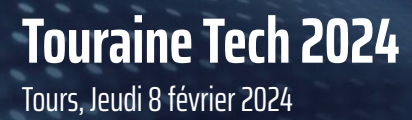

**WHO** AM I ?

### **Hugo VASSARD**

**#DataScience #DataEngineering** 

**#IpponTechnologies**

**#France #Nantes**

**#LindyHop #Charleston** 

**#RollerCoaster #Skydiving #BungeeJumping**

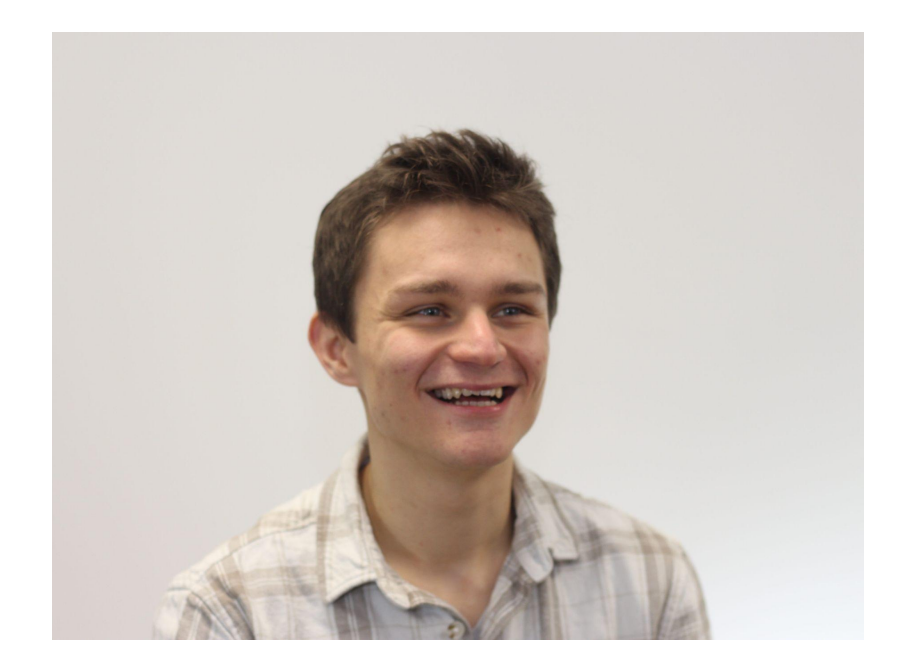

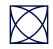

### **WHAT IS THIS PRESENTATION ABOUT ?**

 $\boxtimes$ 

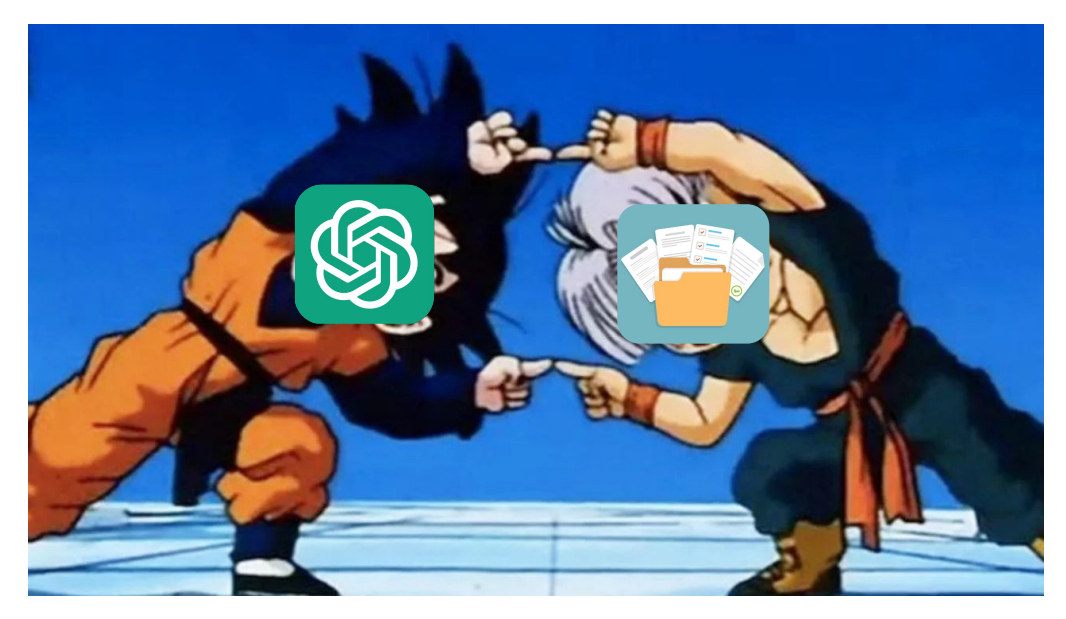

How to make a  $\circledS$  chatGPT on our documents ?

<sup>⇒</sup> This is called **RAG** : "Retrieval-Augmented Generation"

## **WHAT IS THIS PRESENTATION ABOUT ?**

I recently worked on several projects around RAG, including :

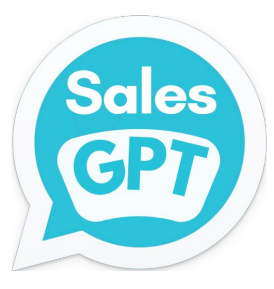

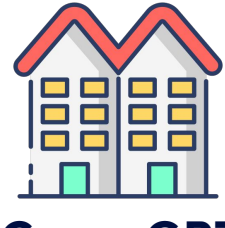

**CoproGPT**

aws

**#1 : SalesGPT #2 : CoproGPT #3 : Q&A chatbot 100% AWS** (AWS GenAI contest)

Goal : Help sales team to process calls for tender

Goal : Find information in condominium general meeting minutes

Goal : Make a GenAI app with Bedrock (the AWS GenAI service)

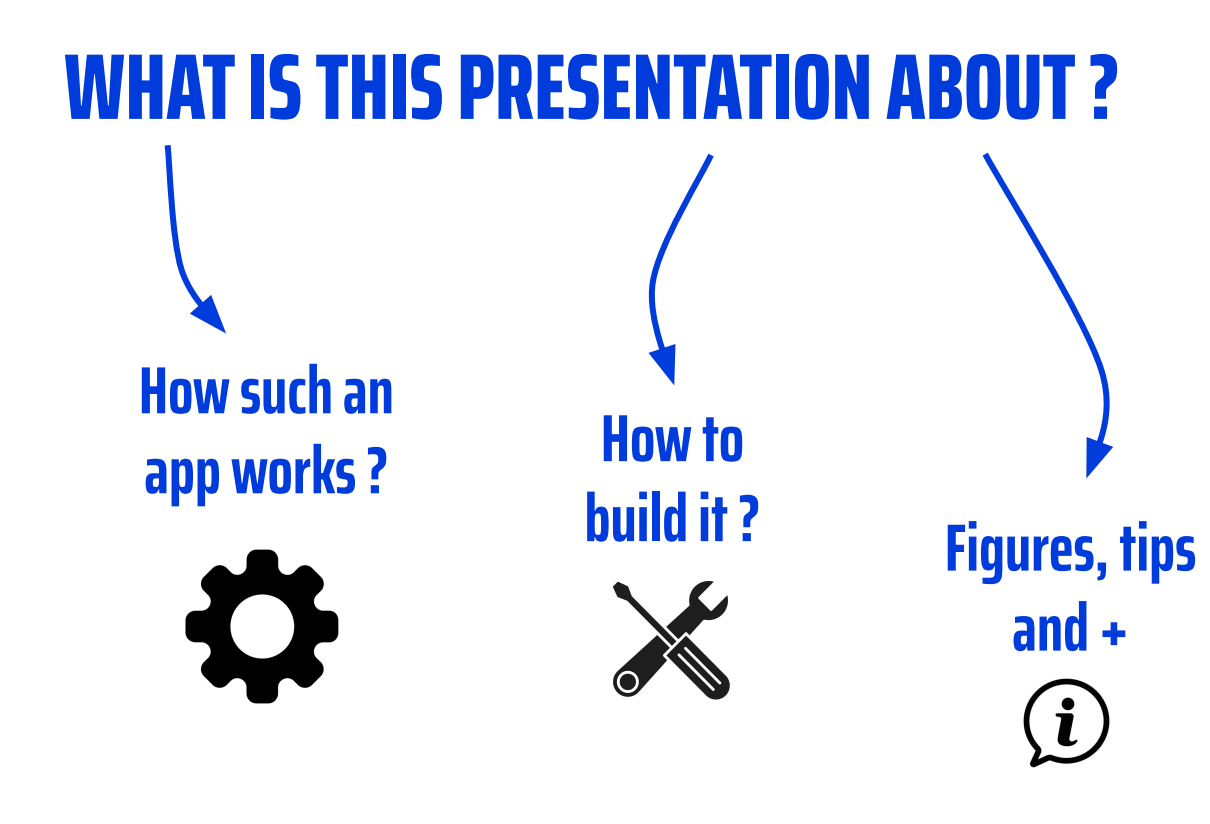

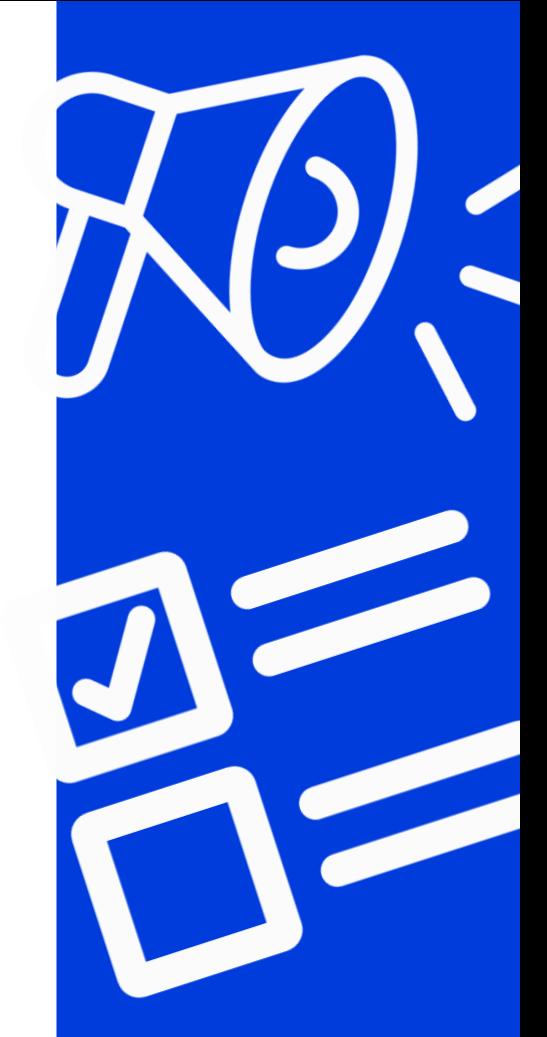

**BUT BEFORE THAT …**

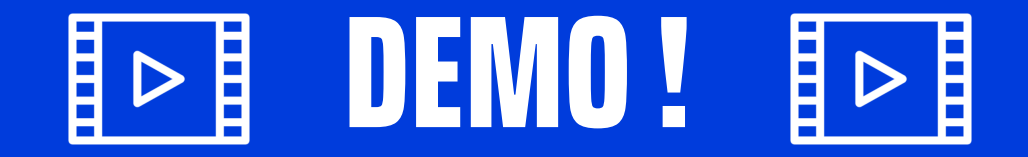

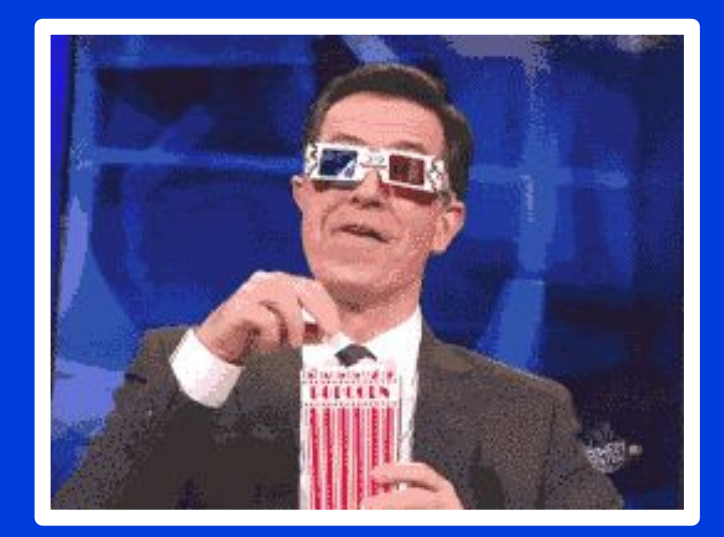

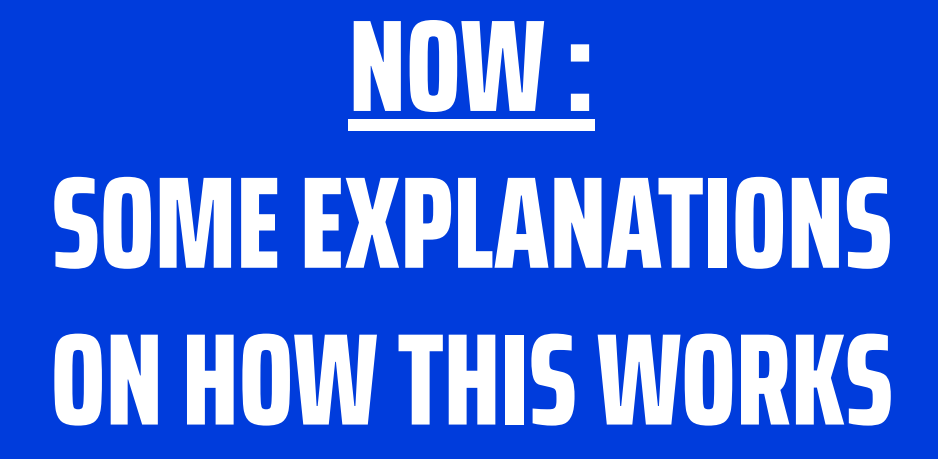

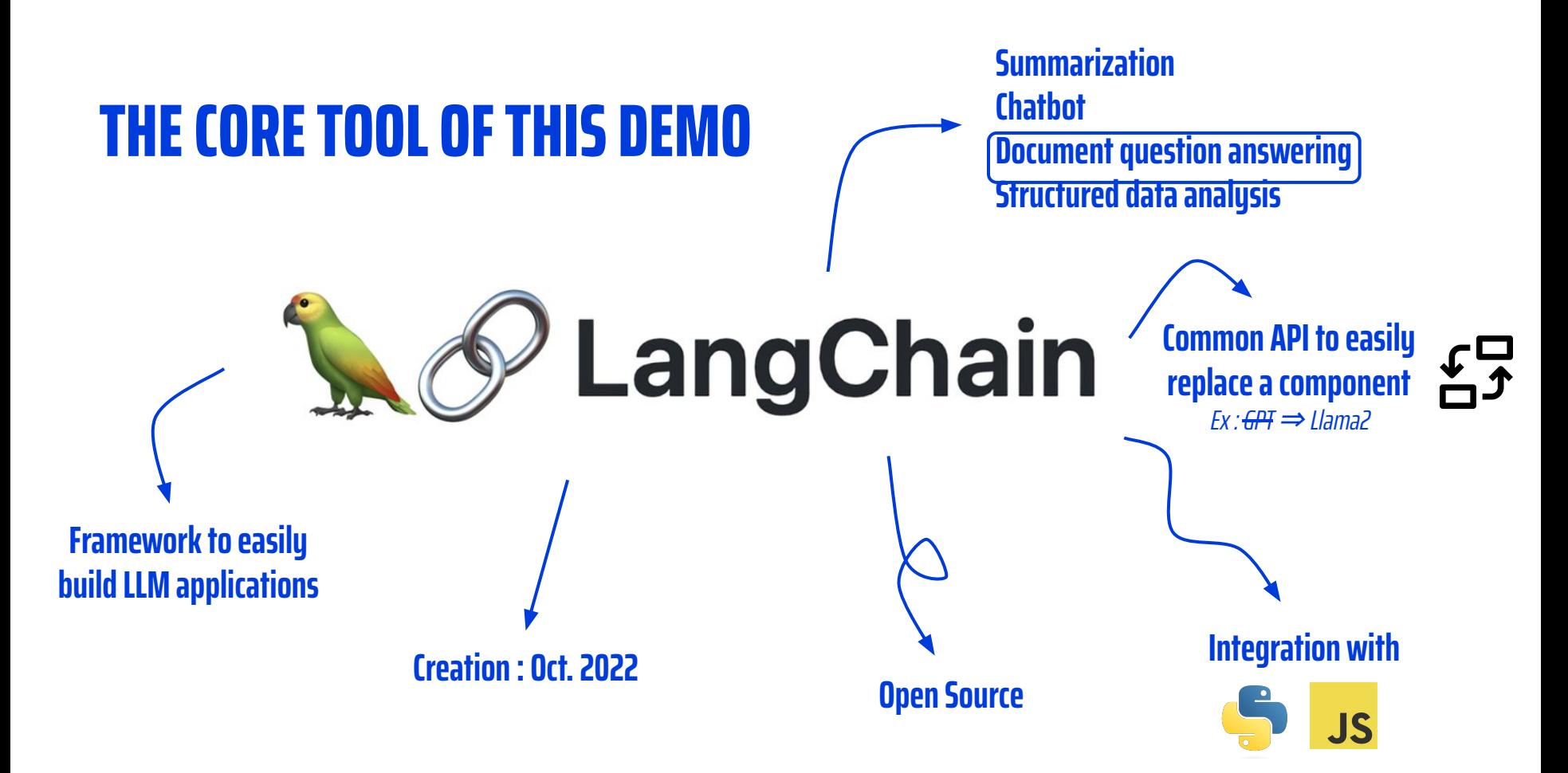

 $\boxtimes$ 

### **THE WHOLE WORKFLOW FOR DOCUMENT Q&A**

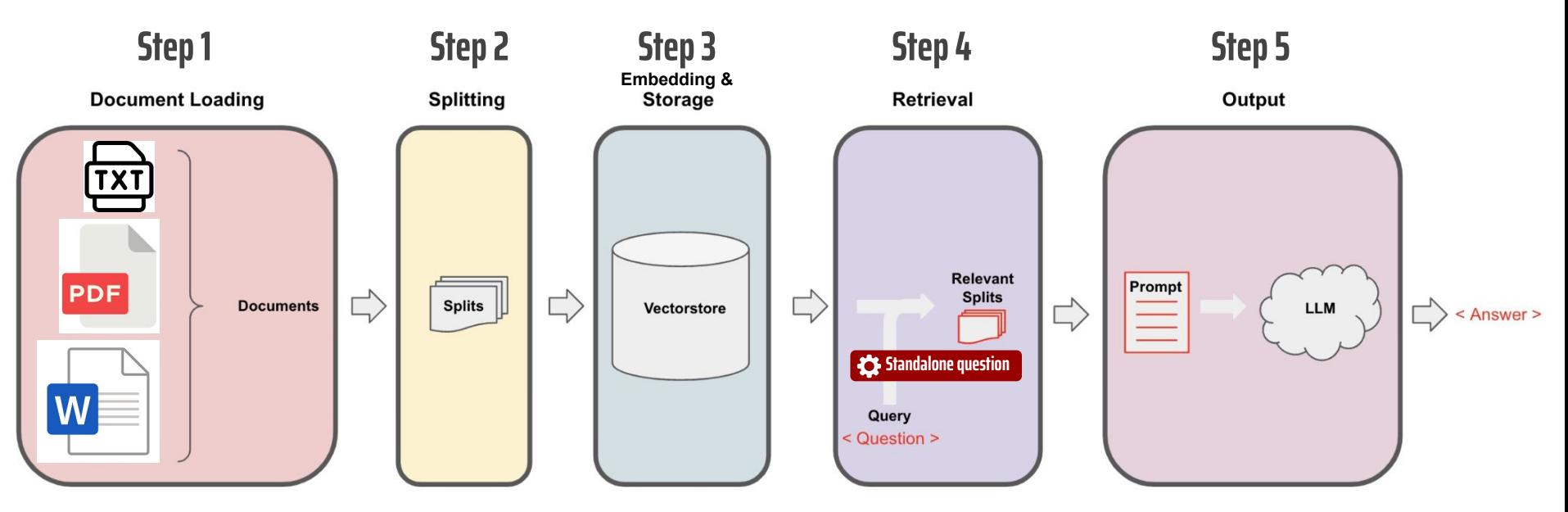

*Source : https://python.langchain.com/docs/use\_cases/question\_answering/*

# **BUT LET'S DISCOVER IT STEP BY STEP**

# EXPLANATION #1

# What happens during the upload of the files ?

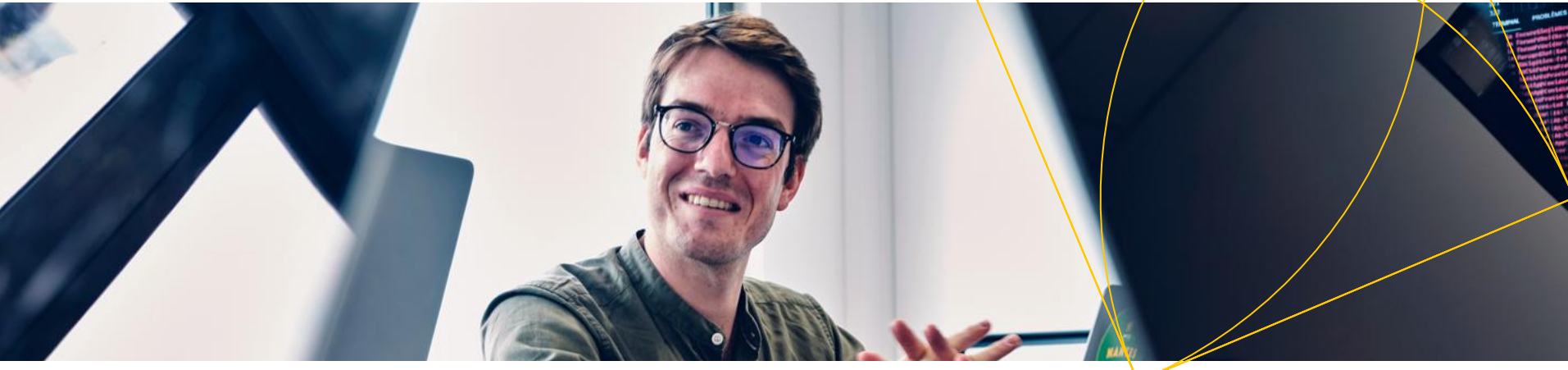

### **STEP 1 : DOCUMENT LOADING**

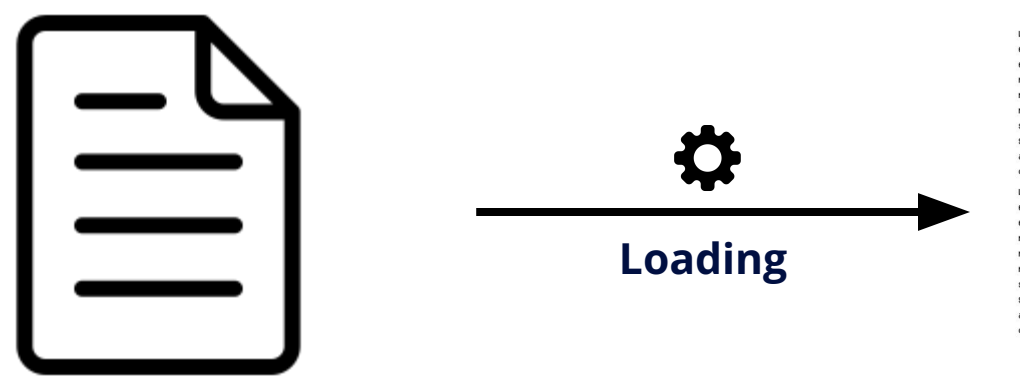

*Your file (.pdf, .txt, .docx …)* Lorem ipsum dolor sit amet, consectetur adipisicing elit, sed do eiuseod teapor incididunt ut labore et dolore sagna aliqua. Ut enia ad minia veniam, quis nostrud exercitation ullamco laboris nisi ut aliquip ex ea commodo consequat. Duis aute irure dolor in reprehenderit in voluptate velit esse cillum dolore eu fugiat nulla pariatur. Excepteur sint occaecat cupidatat non proident. sunt in culpa qui officia deserunt mollit anim id est laborum. Sed ut perspiciatis unde omnis iste natus error sit voluptaten accusantium doloremque laudantium, totam rem aperiam, eaque ipsa quae ab illo inventore veritatis et quasi architecto beatae vitae Lorem ipsum dolor sit amet, consectetur adipisicing elit, sed do eiusnod tenpor incididunt ut labore et dolore magna aliqua. Ut enia ad minim veniam, quis nostrud exercitation ullamco laboris nisi ut aliguio ex ea commodo conseguat, Duis aute inune dolor in reprehenderit in voluptate velit esse cillum dolore eu fugiat nulla pariatur. Excepteur sint occaecat cupidatat non proident, sunt in culpa qui officia deserunt mollit anim id est laborum. Sed ut perspiciatis unde omnis iste natus error sit voluptaten accusantium doloremque laudantium, totam rem aperiam, eaque ipsa quae ab illo inventore veritatis et quasi architecto beatae vitae

*Extracted text*

"source\_file" : "file1.txt",

{

+

…

#### *Metadata*

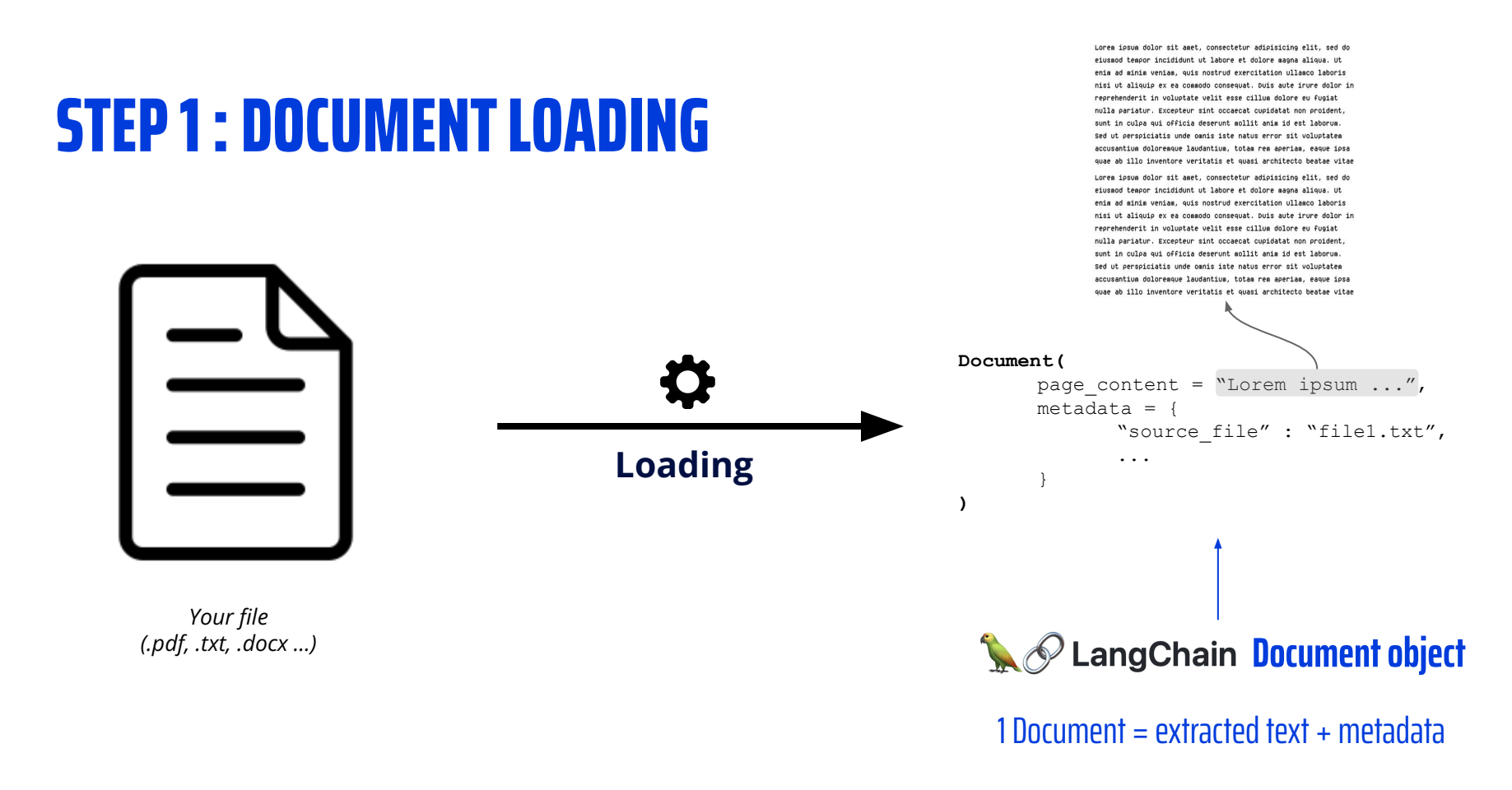

## **STEP 1 : DOCUMENT LOADING**

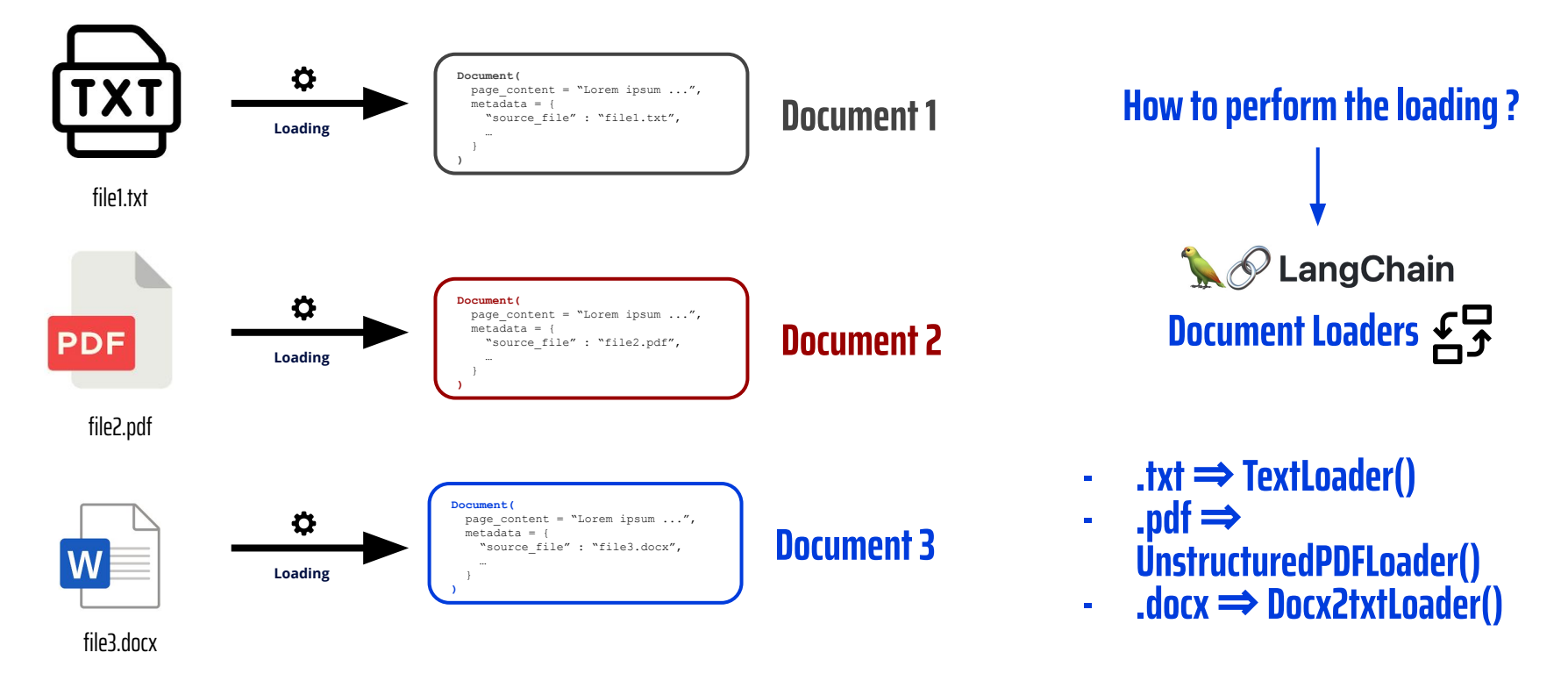

## **STEP 1 : DOCUMENT LOADING**

LangChain £5 **[160+ Document loaders](https://python.langchain.com/docs/integrations/document_loaders/)**

### **Including :**

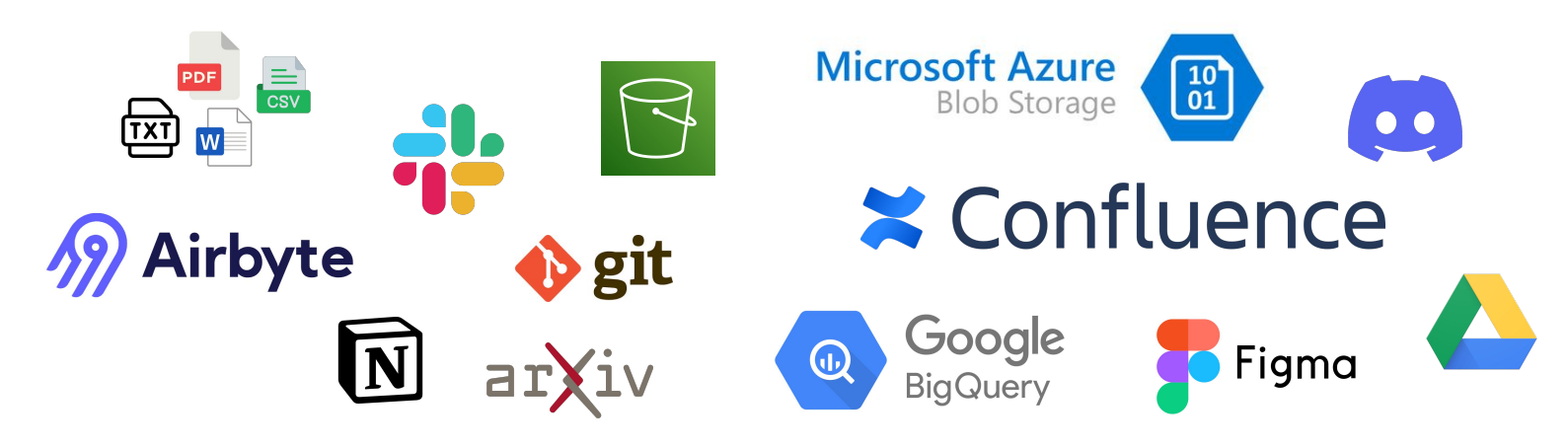

### **STEP 2 : DOCUMENT SPLITTING**

#### *page\_content of the Document object*

Lorem ipsum dolor sit amet, consectetur adipisicing elit, sed do eiusend tegoor incididunt ut labore et dolore gagna aligua. Ut enia ad minim veniam, quis nostrud exercitation ullamco laboris nisi ut aliquip ex ea commodo consequat, Duis aute inune dolor in reprehenderit in voluptate velit esse cillum dolore eu fupiat nulla pariatur. Excepteur sint occaecat cupidatat non proident sunt in culpa qui officia deserunt mollit anim id est laborum. Sed ut perspiciatis unde omnis iste natus error sit voluptatem accusantium doloremque laudantium, totam rem aperiam, eaque ipsa quae ab illo inventore veritatis et quasi architecto beatae vitae Loren ipsue dolor sit aget, consectetur adipisicing elit, sed do eiusnod tenpor incididunt ut labore et dolore magna aliqua. Ut enia ad minia veniam, quis nostrud exercitation ullamco laboris nisi ut aliguio ex ea connodo conseguat. Duis aute irure dolor in reprehenderit in voluptate velit esse cillum dolore eu fugiat nulla pariatur. Excepteur sint occaecat cupidatat non proident, sunt in culpa qui officia deserunt mollit anim id est laborum. Sed ut perspiciatis unde omnis iste natus error sit voluptaten accusantium doloremque laudantium, totam rem aperiam, eaque ipsa quae ab illo inventore veritatis et quasi architecto beatae vitae

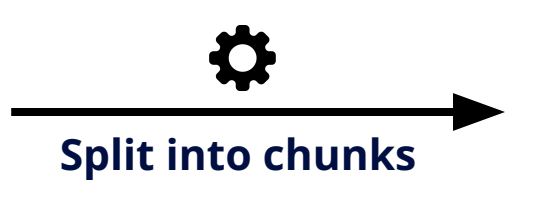

*Split config* chunk  $size = 50$ chunk\_overlap = 20 Lorem ipsum dolor sit amet, consectetur adipisicing elit, sed do eiusnod tenpor incididunt ut labore et dolore magna aliqua. Ut the committee of the

enia ad minim veniam, quis nostrud exercitation ullamco laboris nisi ut aliquip ex ea commodo consequat. Duis aute irure dolor in

reprehenderit in voluptate velit esse cillum dolore eu fugiat nulla pariatur. Excepteur sint occaecat cupidatat non proident.

sunt in culpa qui officia deserunt mollit anim id est laborum. Sed ut perspiciatis unde omnis iste natus error sit voluptaten

#### *1 chunk of size 50 char.*

Loren ipsue dolor sit aget, consectetur adipisicing elit, sed do eiusmod tempor incididunt ut labore et dolore magna aliqua. Ut

enia ad minia veniam, quis nostrud exercitation ullamco laboris nisi ut aliquip ex ea commodo consequat. Duis aute irure dolor in

*Overlap of 20 char. between 2 consecutive chunks*

connodo consequat. Duis aute irure dolor in dolore eu fugiat nulla pariatur. Excepteur sint occaecat cupidatat non proident,

sunt in culpa qui officia deserunt gollit anim id est laborum. Sed ut perspiciatis unde omnis iste natus error sit voluptaten

Lorem ipsum dolor sit amet, consectetur adipisicing elit, sed do eiusnod tenpor incididunt ut labore et dolore magna aliqua. Ut

the control of the control of the enia ad minia veniam, quis nostrud exercitation ullamco laboris nisi ut aliquip ex ea commodo consequat. Duis aute irure dolor in

reprehenderit in voluptate velit esse cillum dolore eu fugiat nulla pariatur. Excepteur sint occaecat cupidatat non proident,

sunt in culpa qui officia deserunt mollit anim id est laborum. Sed ut perspiciatis unde omnis iste natus error sit voluptaten

Lorem ipsum dolor sit amet, consectetur adipisicing elit, sed do eiusnod tenpor incididunt ut labore et dolore magna aliqua. Ut

*chunks created*

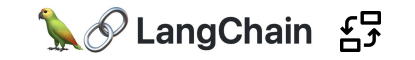

**[65+ Vectorstores here](https://integrations.langchain.com/vectorstores)**

## **STEP 3 : EMBEDDING AND STORING**

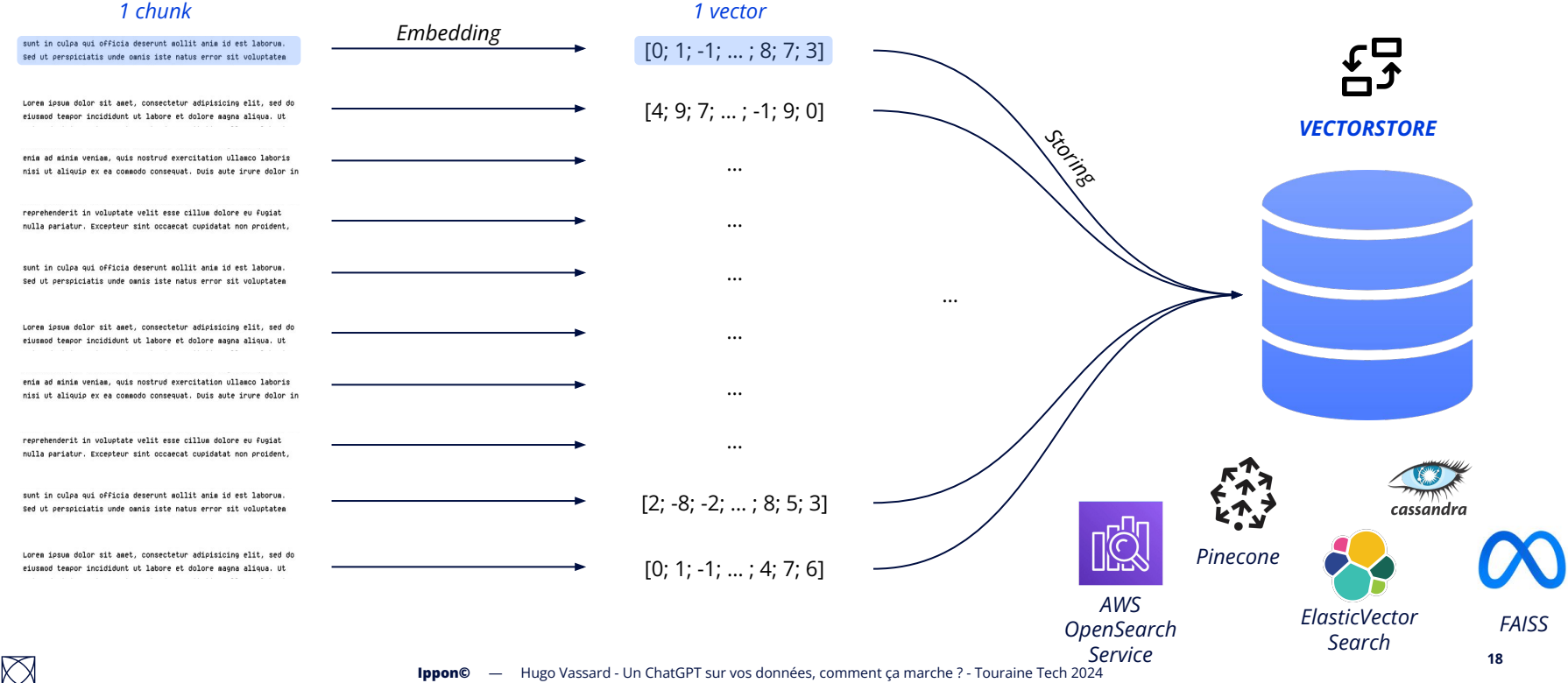

**Ippon©** — Hugo Vassard - Un ChatGPT sur vos données, comment ça marche ? - Touraine Tech 2024

## **STEP 3 : EMBEDDING AND STORING**

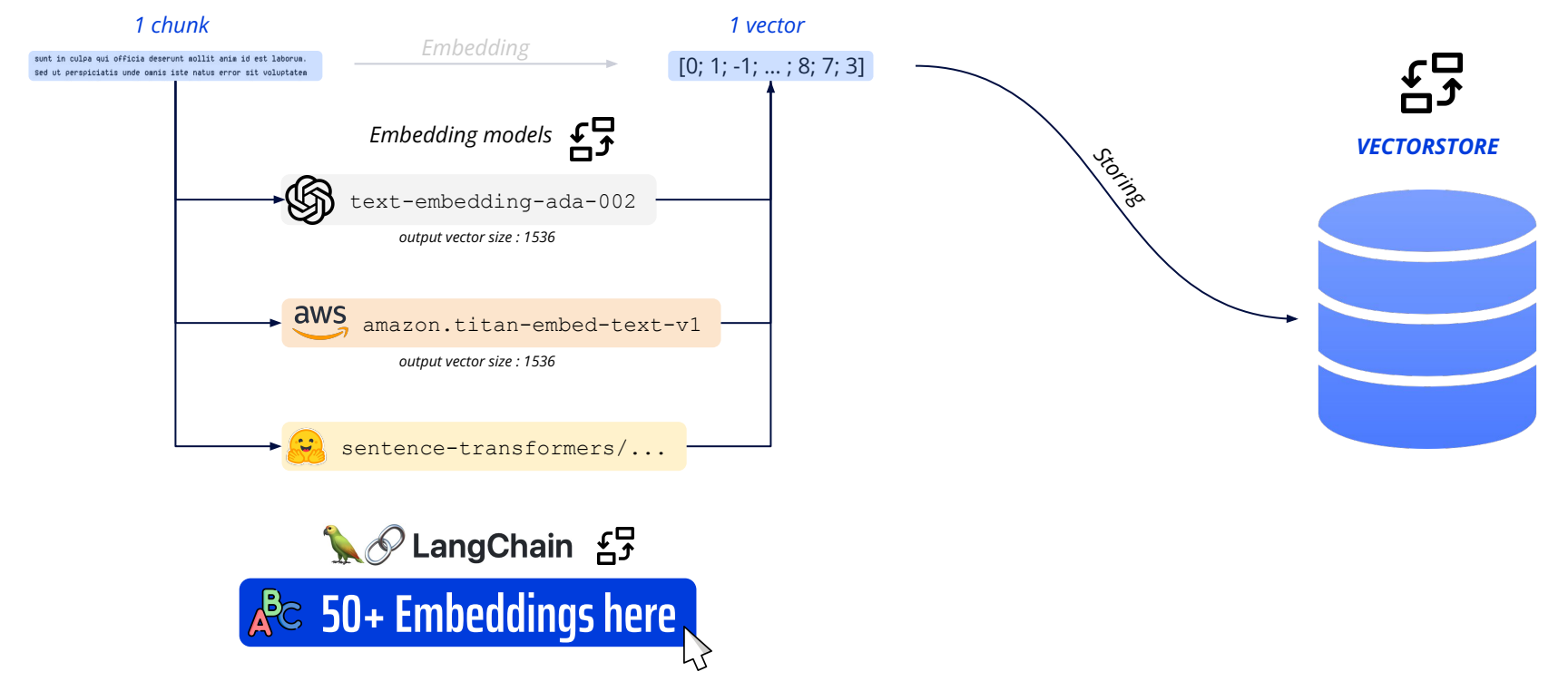

### **WHAT WE HAVE SEEN SO FAR**

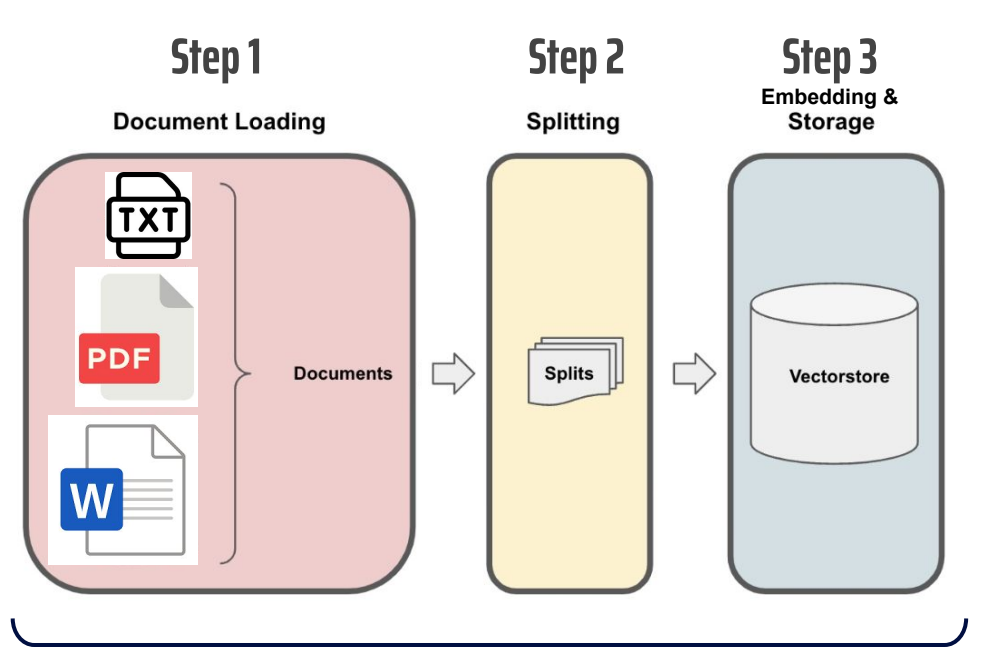

### **Uploading Part**

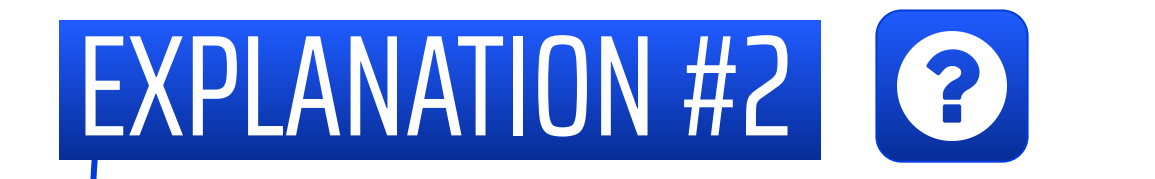

# How to get an answer ?

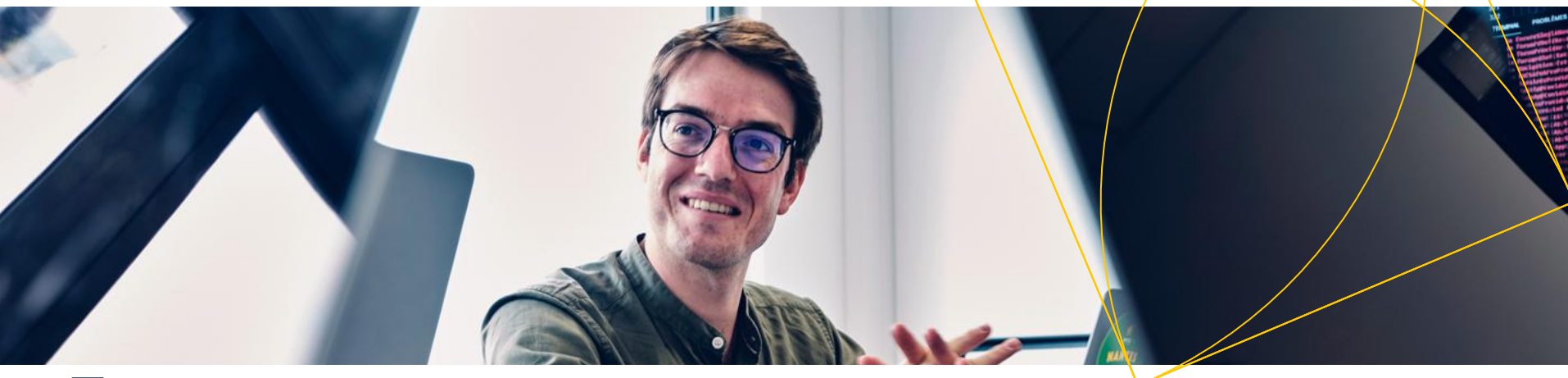

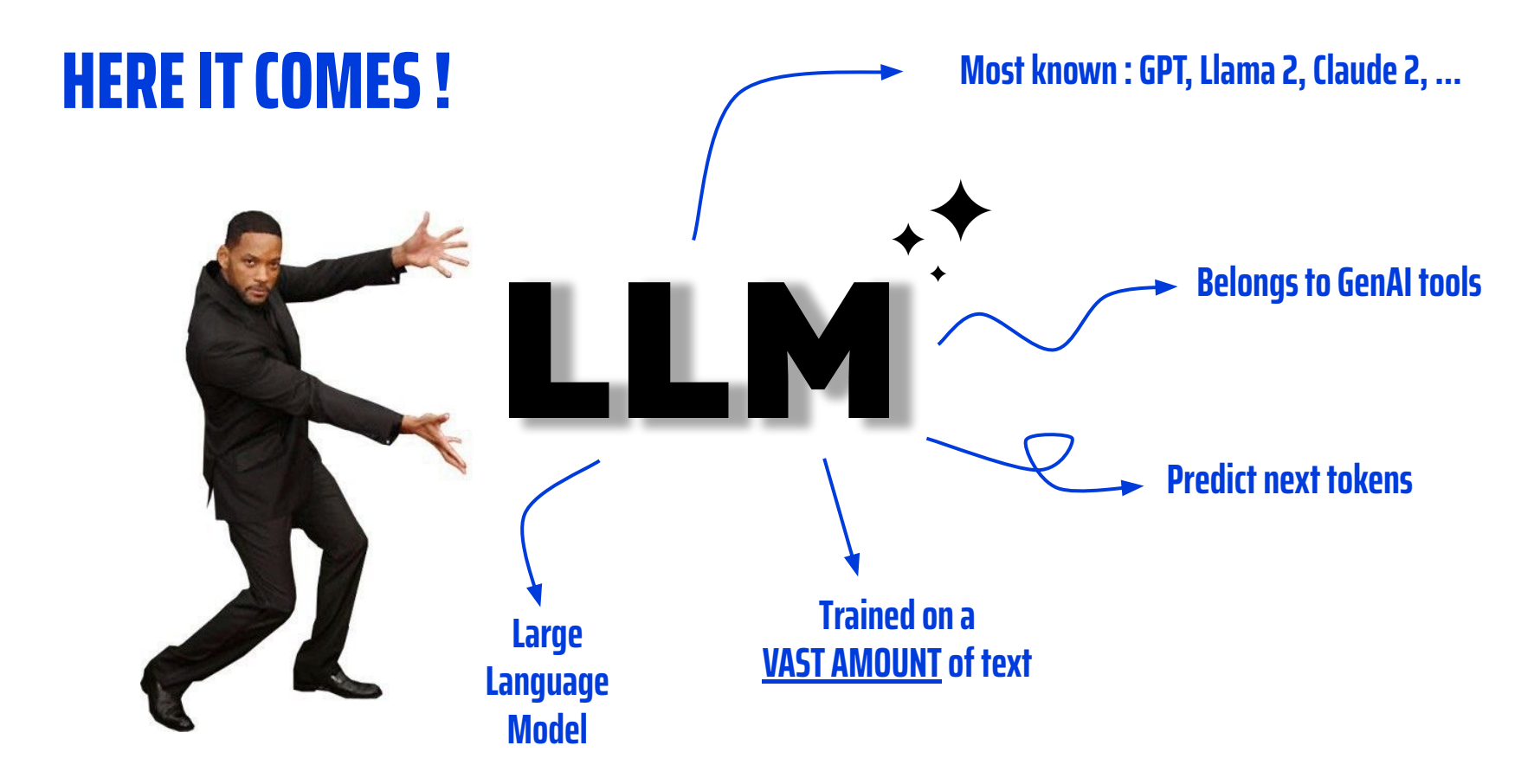

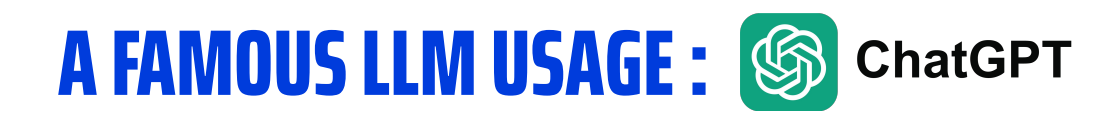

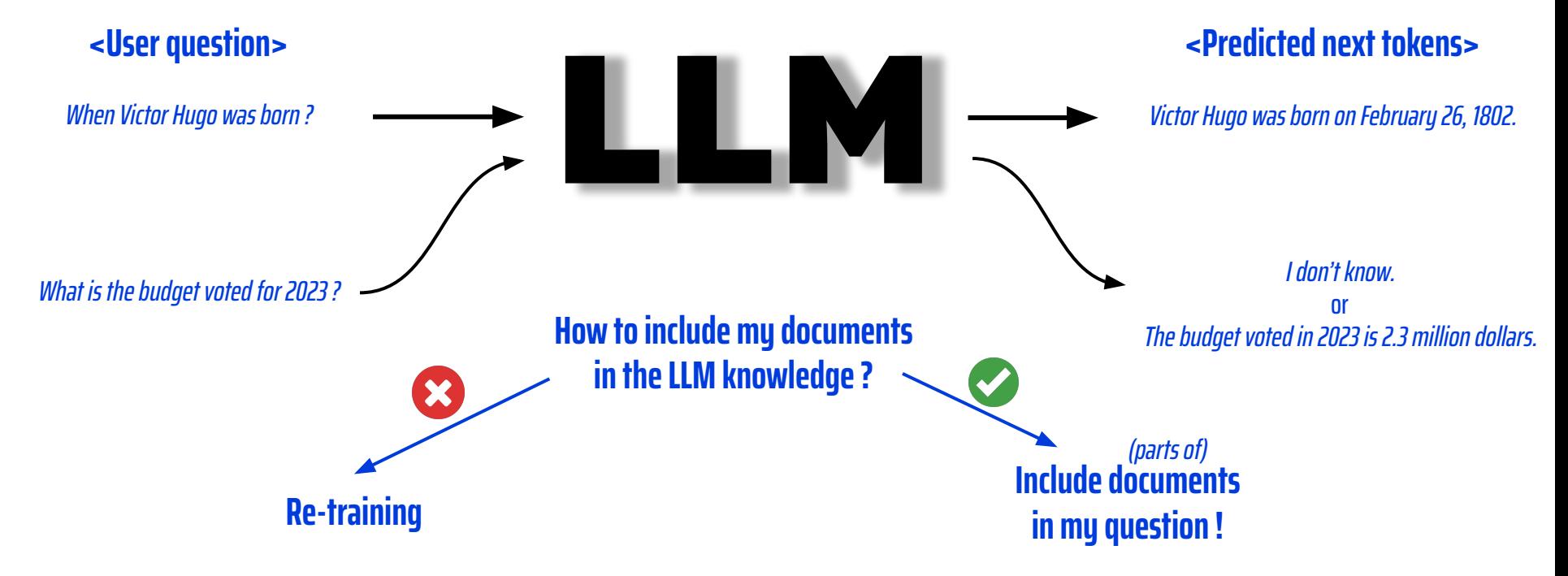

### **STEP 4 : RETRIEVE RELEVANT CHUNKS**

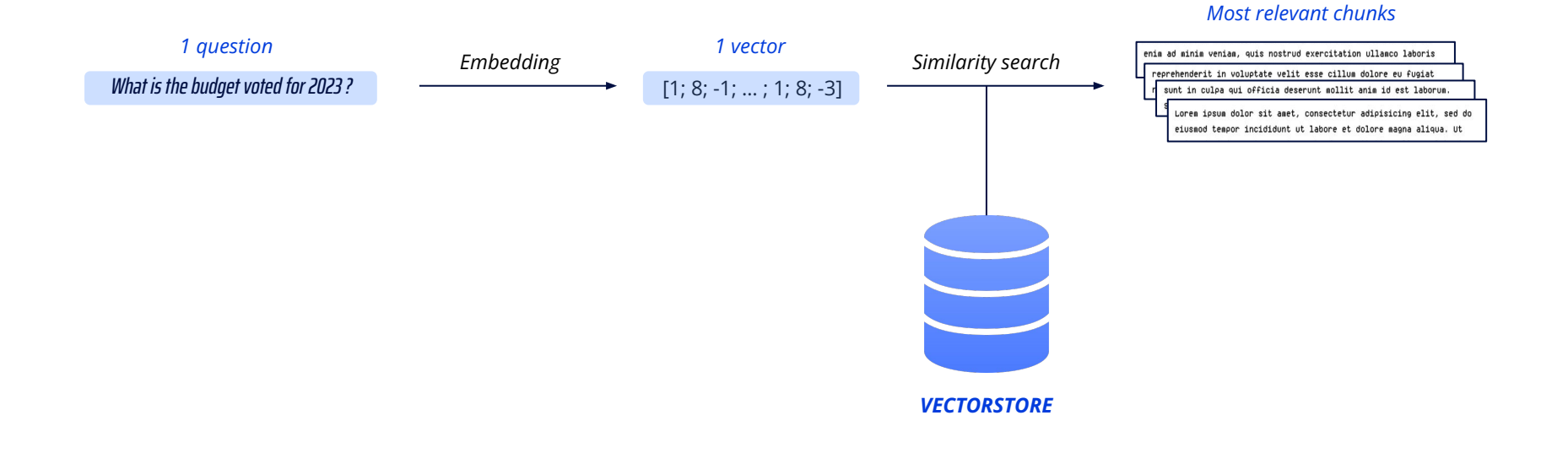

### **STEP 5 : GET AN ANSWER**

*Template of question*

#### *Most relevant chunks (context documents)*

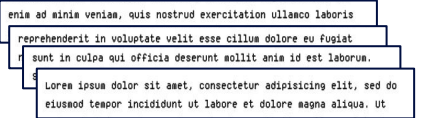

#### *User question*

What is the budget voted for 2023 ?

#### *TASK:*

*You are a chatbot that answers questions about files that a user has given you. The most relevant parts of these files will be provided to you as context documents. You MUST NOT provide any information unless it is written in the context documents*

*CONTEXT DOCUMENTS: {context}*

#### *INSTRUCTION:*

*Generate the response, written in the user language, based on the context documents.*

*QUESTION: {question}*

*ANSWER:*

#### *Final (big) question to send to the LLM*

#### *TASK:*

*You are a chatbot that answers questions about files that a user has given you. The most relevant parts of these files will be provided to you as context documents. You MUST NOT provide any information unless it is written in the context documents*

#### *CONTEXT DOCUMENTS:*

Loren ipsum dolor sit amet, consectetur adipisicing elit, sed do eiusmod tempor incididunt ut labore et dolore magna aligua. Ut

sunt in culpa qui officia deserunt mollit anim id est laborum Sed ut perspiciatis unde omnis iste natus error sit voluptatem

reprehenderit in voluptate velit esse cillum dolore eu fugiat nulla pariatur. Excepteur sint occaecat cupidatat non proident,

enim ad minim veniam, quis nostrud exercitation ullanco laboris nisi ut aliquip ex ea commodo consequat. Duis aute irure dolor in

#### *INSTRUCTION:*

*Generate the response, written in the user language, based on the context documents.*

*QUESTION:*

What is the budget voted for 2023 ?

*ANSWER:*

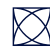

*Prompt*

### **STEP 5 : GET AN ANSWER**

#### *Final (big) question to send to the LLM*

#### *TASK:*

*You are a chatbot that answers questions about files that a user has given you. The most relevant parts of these files will be provided to you as context documents. You MUST NOT provide any information unless it is written in the context documents*

#### *CONTEXT DOCUMENTS:*

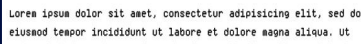

sunt in culpa qui officia deserunt mollit anim id est laborum. Sed ut perspiciatis unde omnis iste natus error sit voluptatem

reprehenderit in voluptate velit esse cillum dolore eu fugiat nulla pariatur. Excepteur sint occaecat cupidatat non proident.

enim ad minim veniam, quis nostrud exercitation ullanco laboris nisi ut aliquip ex ea commodo consequat. Duis aute irure dolor in

#### *INSTRUCTION:*

*Generate the response, written in the user language, based on the context documents.*

*QUESTION:*

What is the budget voted for 2023 ?

*ANSWER:*

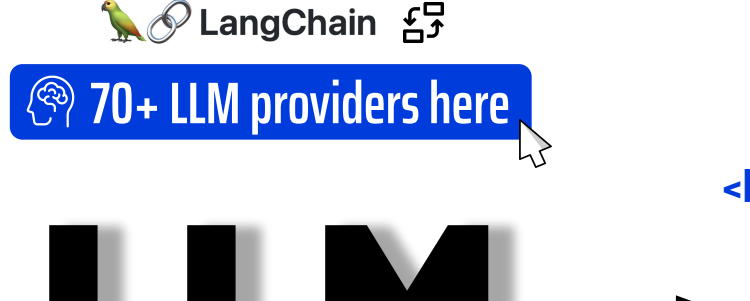

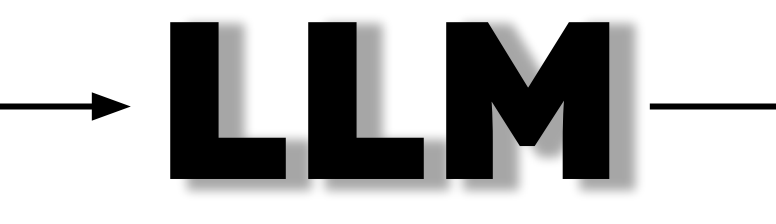

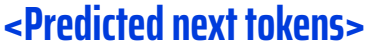

The budget voted for 2023 is 18,500€.

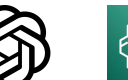

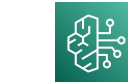

*Bedrock*

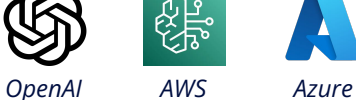

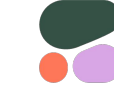

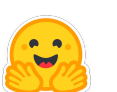

*Cohere Hugging Face Hub Anthropic*

A

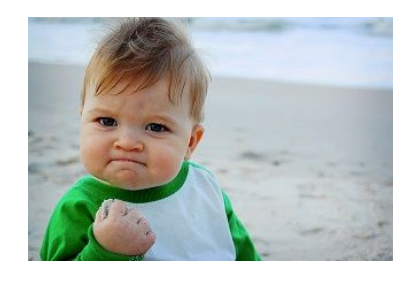

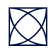

*OpenAI*

### **WHAT WE HAVE SEEN SO FAR**

 $\boxtimes$ 

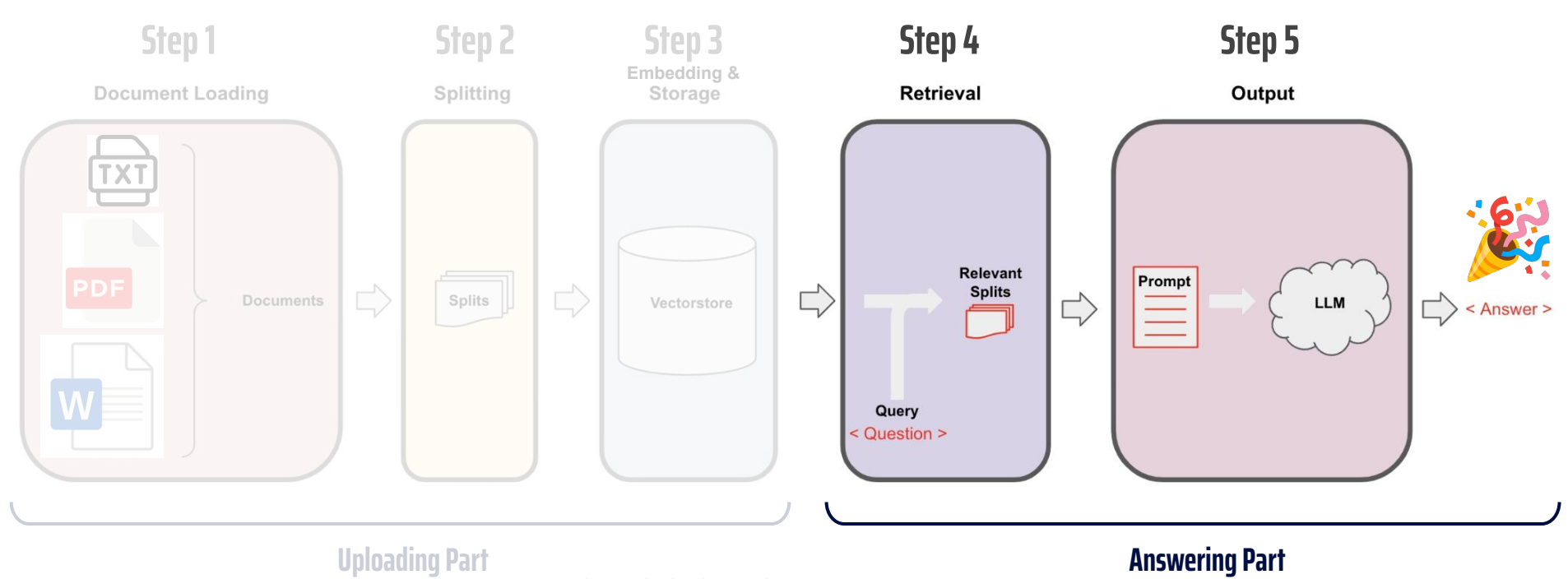

*Source : https://python.langchain.com/docs/use\_cases/question\_answering/*

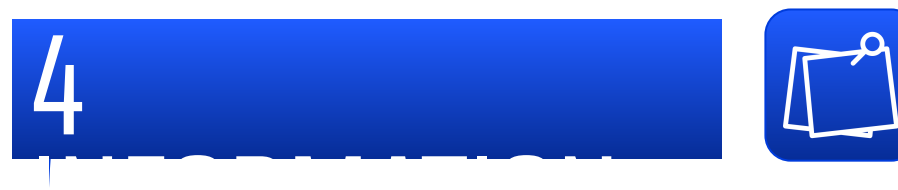

## $\rightarrow$  A hit of tech A bit of tech, figures and advices

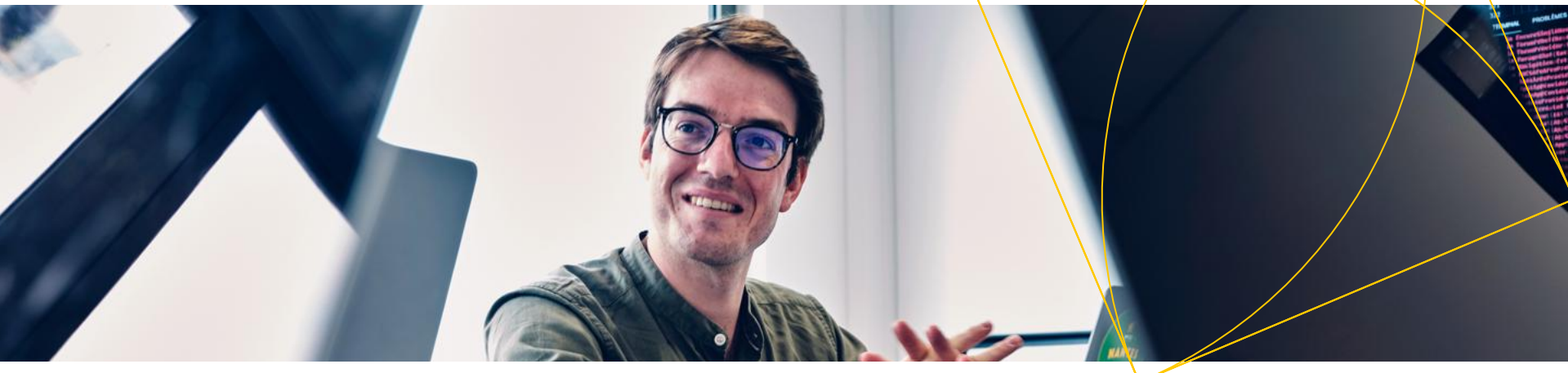

### **1 - COSTS**

### **There are 2 main costs : IA** & **Infrastructure**

- **- IA :** Exact amount is almost impossible to predict
	- ⇒ I made a calculator to have an estimate
- **- Infrastructure :** Costs depend a lot on the size of the project, nb of users, volumes …

Note : We could also host our own open source LLM and embedding model to avoid third party ML API costs

### **2 - ARCHITECTURES**

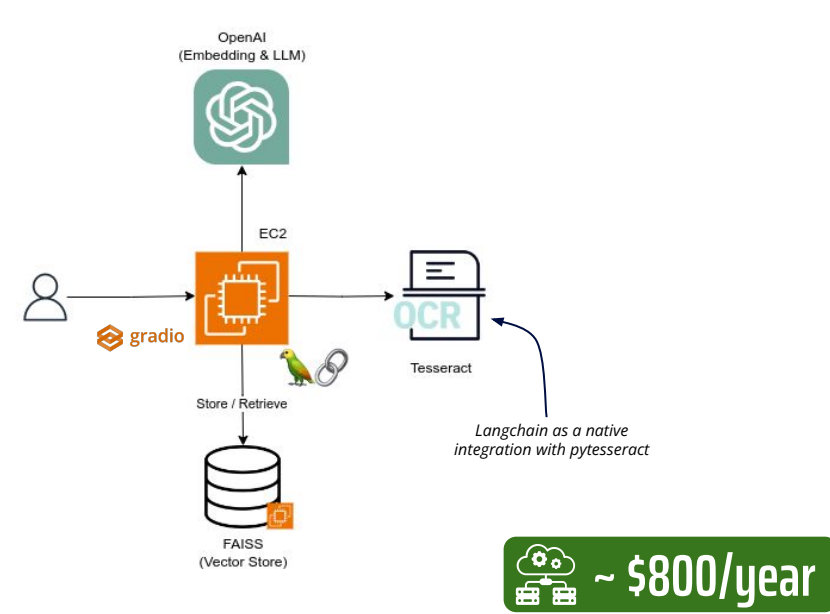

*Architecture #1 - Simple Architecture*

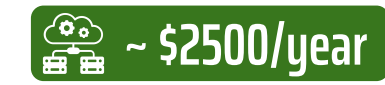

with the same EC2  $+$ OpenSearch Cluster (\$1700/yr) (r6gd.large.search, \$0.1910/hr)

### OpenAl Bedrock (Embedding)  $(LLM)$ EC<sub>2</sub> **S** gradio Textract  $(OCR)$ Store / Retrieve Open Search Service (Vector Store)

**The one used in this demo**

*Architecture #2 - With more AWS Services*

with EC2 t3.large up 24h/24 7j/7 (2vCPUs, 8GiB Memory, \$0.096/hr)

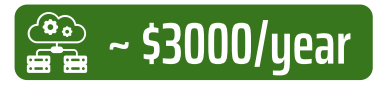

30 users, 1000 new documents/month, 1000 questions/month

With the same OpenSearch Cluster (\$1700/yr) + provisioned lambda (\$800/yr) + other services

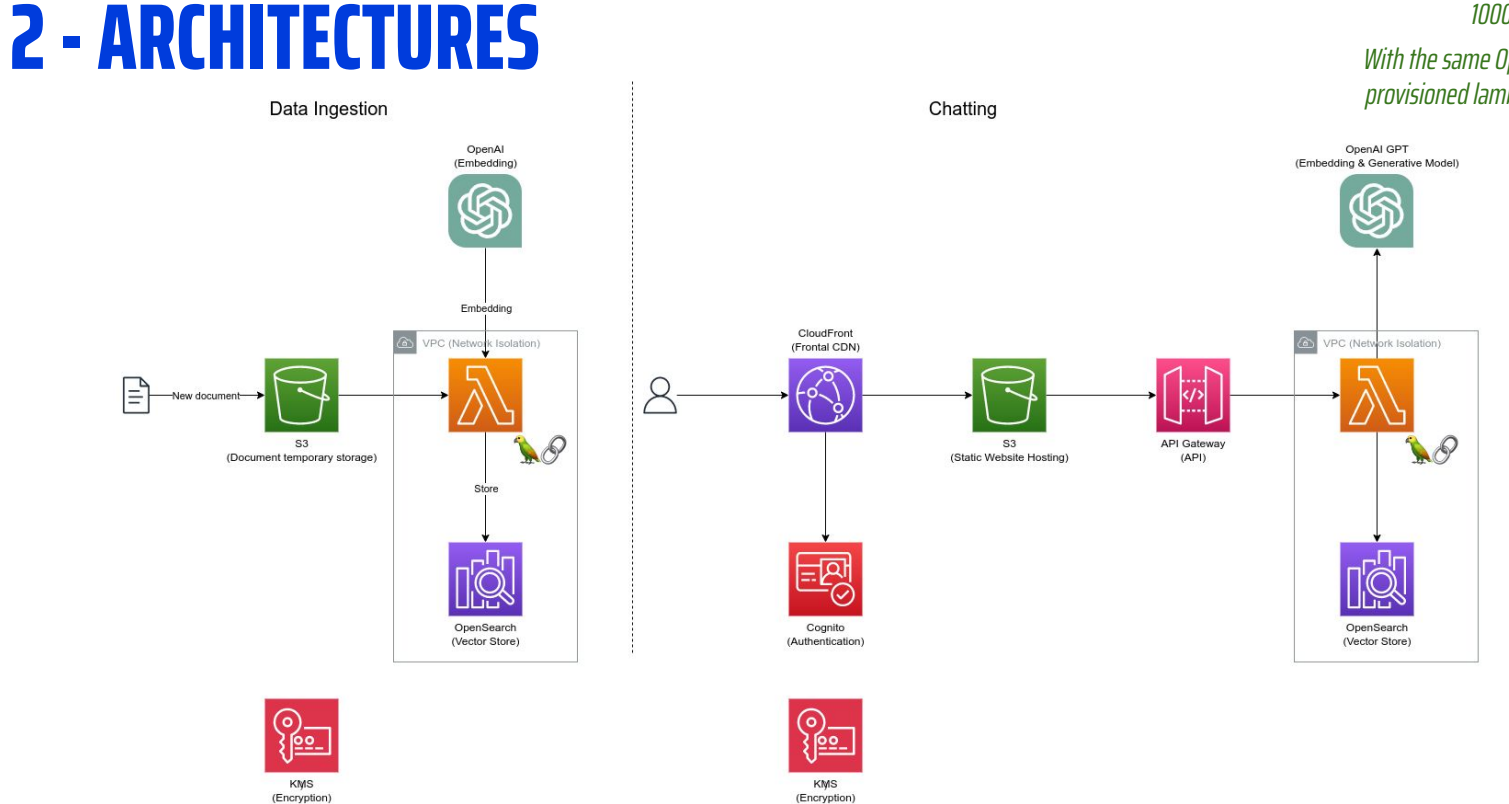

*Architecture #3 - A more evolved architecture*

### **3 - TEMPERATURE OF THE LLM**

Deterministic.

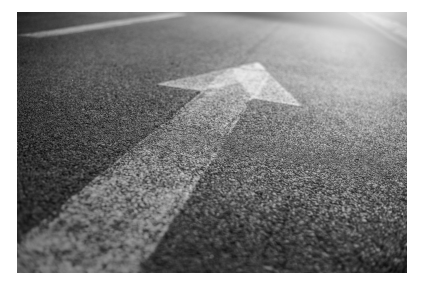

 $\boxtimes$ 

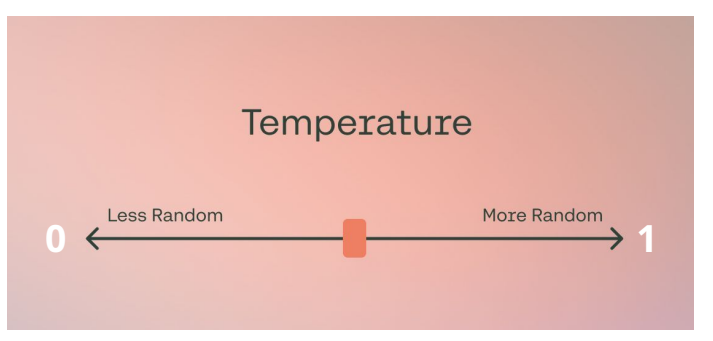

*Source : https://txt.cohere.com/llm-parameters-best-outputs-language-ai/*

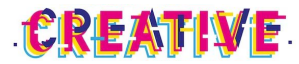

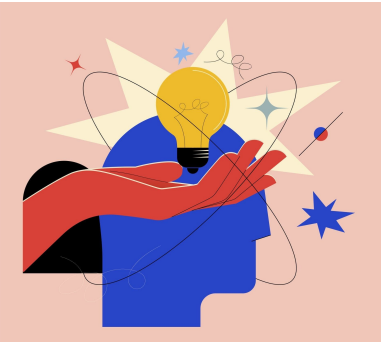

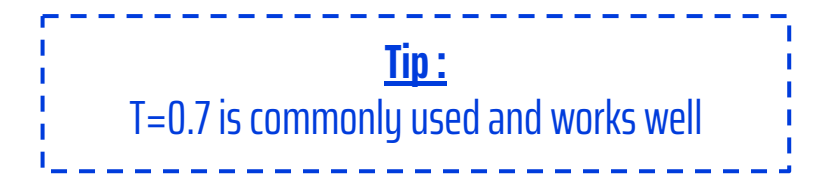

## **4 - USEFUL TOOLS FOR PRODUCTION**

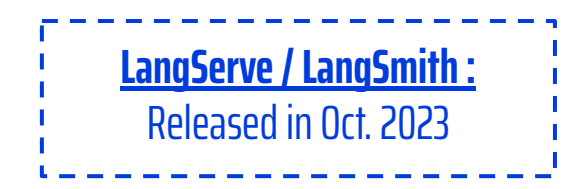

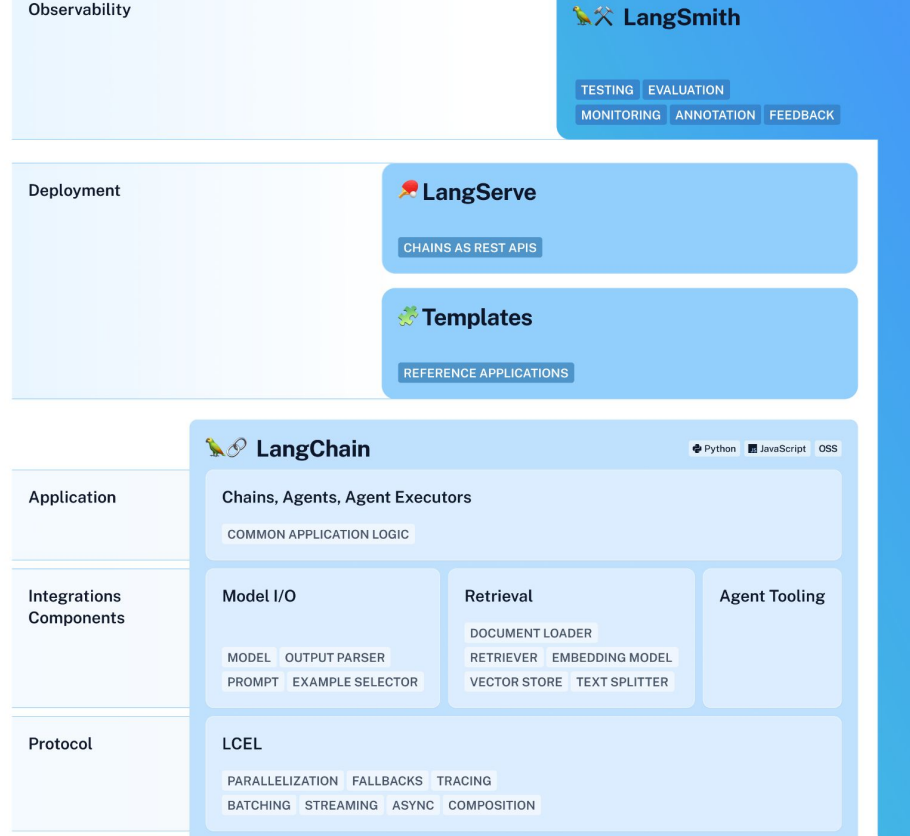

*https://python.langchain.com/docs/get\_started/introduction*

# 04 — CONCLUSION / FEEDBACK

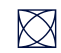

## **CONCLUSION / FEEDBACK**

- **-** A LOT OF **GOOD POINTS**
	- → REALLY **INTERESTING PROJECT & TECHNOLOGIES**
	- → GREAT **ADAPTABILITY OF USE CASES**
	- → NO WORKS **VERY WELL** (DEPENDS A LOT ON THE MODELS YOU CHOOSE)
	- → C LANGCHAIN IS A GREAT TOOL
		- → **VARIOUS EXCHANGEABLE** COMPONENTS
		- → **VARIOUS TASKS** : Q&A OVER (UN)STRUCTURED DATA, SUMMARIZATION, TAGGING, …

## **CONCLUSION / FEEDBACK**

**-** ON THE **NEGATIVE SIDE…**

 $\boxtimes$ 

- → VERY **POOR RESULTS** WITH SOME MODELS
- → TOOLS ARE VERY **YOUNG** (LANGCHAIN JUST RELEASED 0.1)
- → RAG IS NOT DESIGNED FOR SUMMARIZATION (BUT IT CAN GET AWAY WITH IT FOR SMALL DOCUMENTS)
- → EXACT ML COSTS IS **UNPREDICTABLE** (ONLY AN ESTIMATE)
- → SOME MODEL PROVIDERS **WITHOUT SLA** (FOR THE MOMENT)
- → HOW MY DATA ARE USED ? ⇒**READ THE EULA** OF THE MODELS
- → WEAKNESS : **PROMPT INJECTION  [See Gandalf Game](https://gandalf.lakera.ai/)**

### **Hugo Vassard**

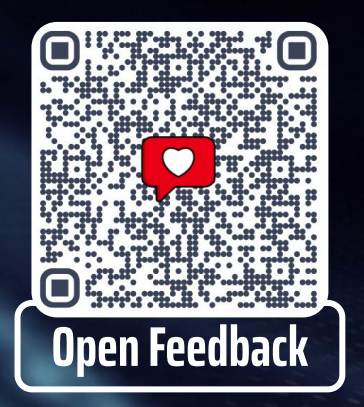

### **Un ChatGPT sur vos données, comment ça marche ?**  ⇒⊕

### ⇒ **Maintenant vous sachez !**

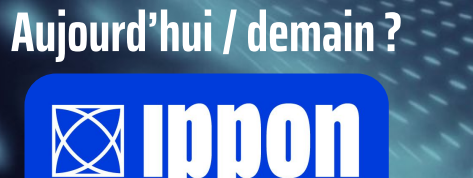

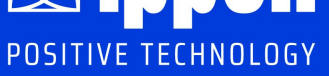

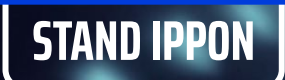

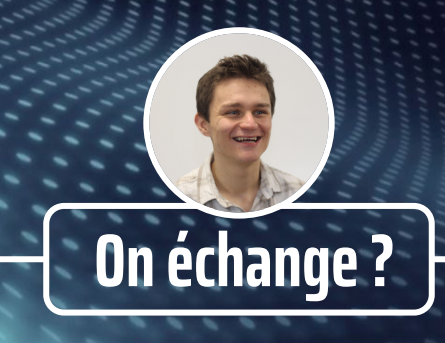

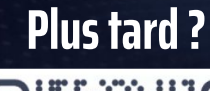

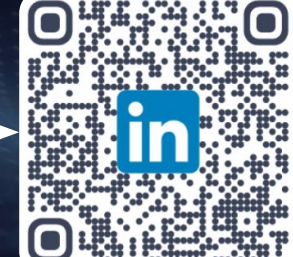

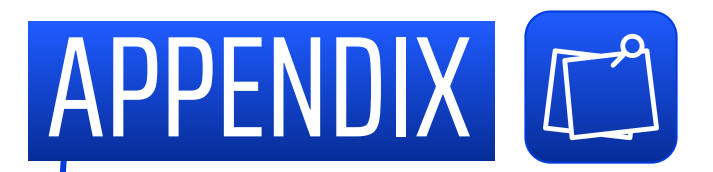

# More information and figures

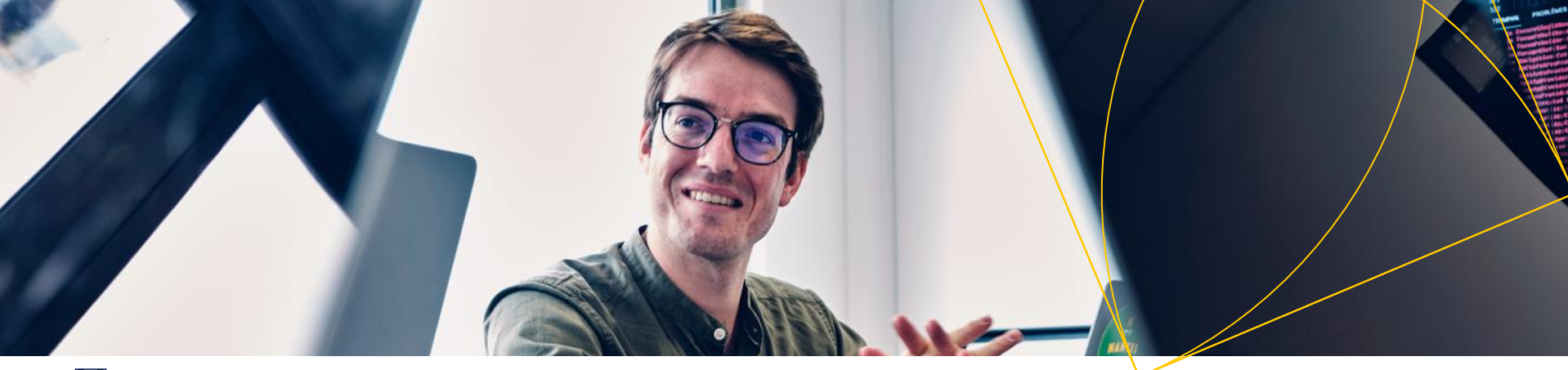

# EXPLANATION #3

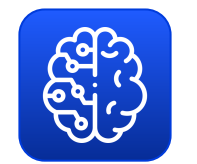

## How the chatbot can "remember" previous messages ?

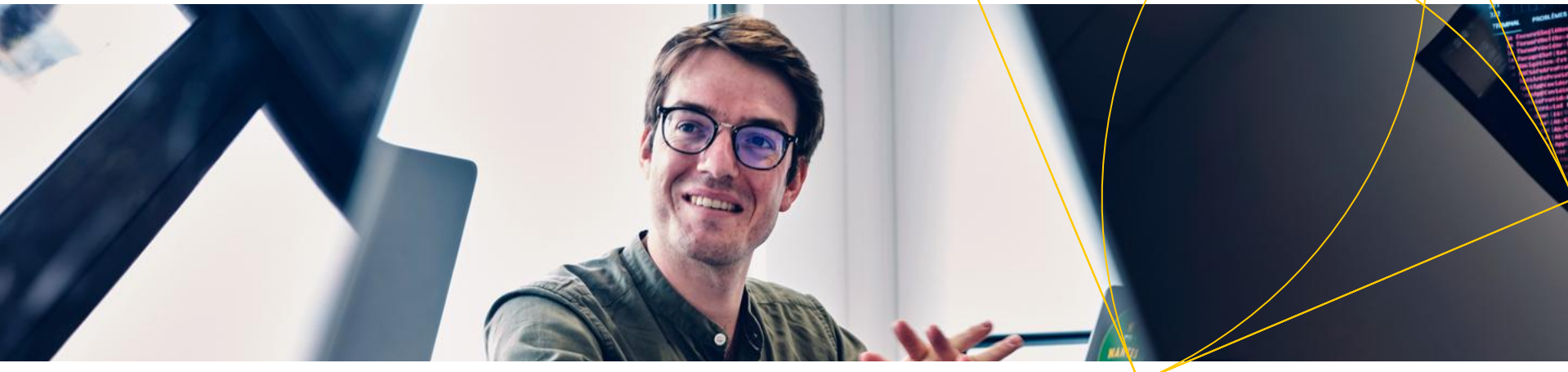

### **HOW TO REMEMBER PREVIOUS MESSAGES**

*Prompt sent to the LLM*

#### *TASK:*

*You are a chatbot that answers questions about files that a user has given you. The most relevant parts of these files will be provided to you as context documents. You MUST NOT provide any information unless it is written in the context documents*

#### *CONTEXT DOCUMENTS:*

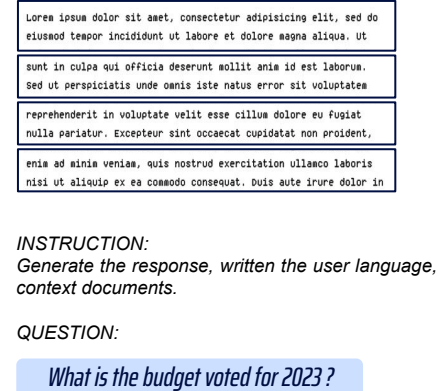

*ANSWER:*

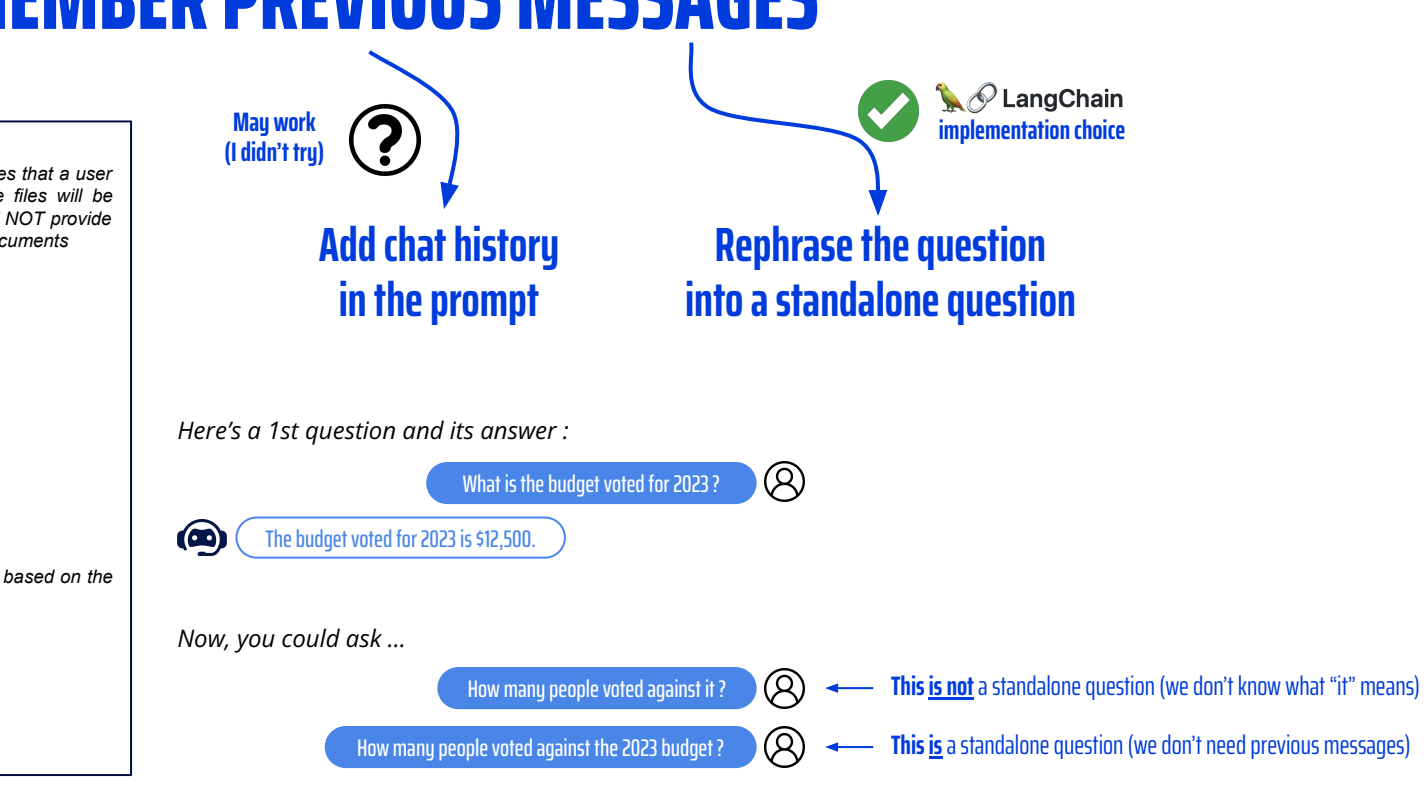

### **HOW TO REMEMBER PREVIOUS MESSAGES**

### **HOW TO REPHRASE AUTOMATICALLY ?**

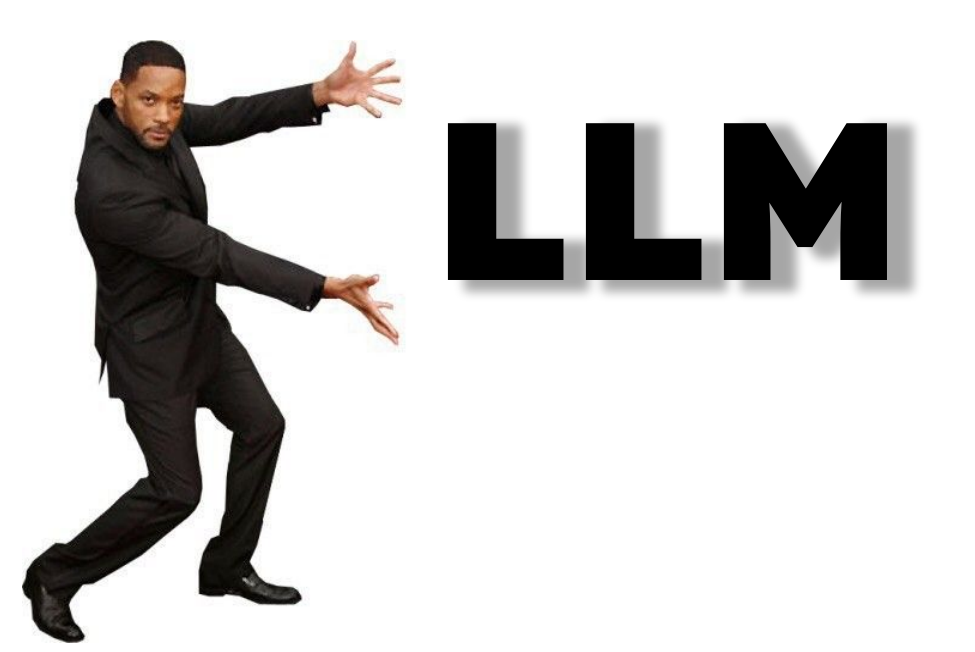

### **HOW TO REPHRASE AUTOMATICALLY ?**

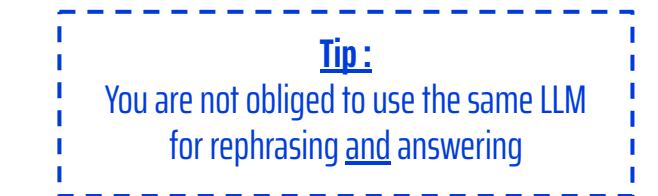

*Prompt for rephrasing the user question*

#### *TASK :*

*Given the following conversation and a follow-up question, rephrase the follow-up question to be a standalone question, in its original language.*

*Chat history :*

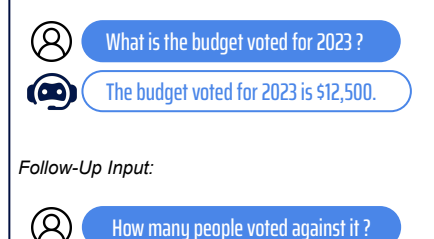

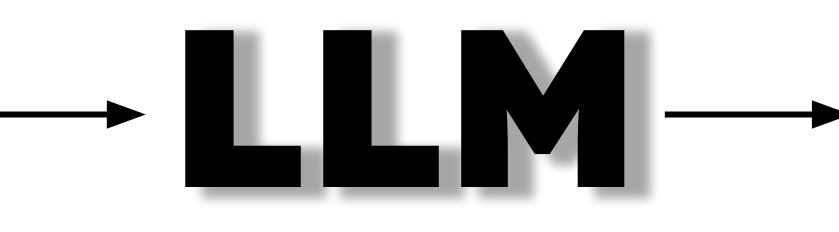

**<Predicted next tokens>**

How many people voted against the 2023 budget ?

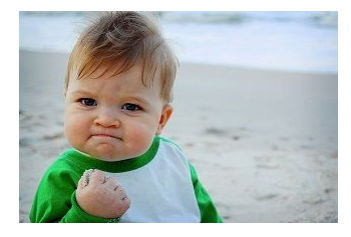

Now use this standalone question in the previous LLM prompt !

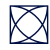

*Standalone question :*

### **WHAT WE HAVE SEEN SO FAR**

 $\boxtimes$ 

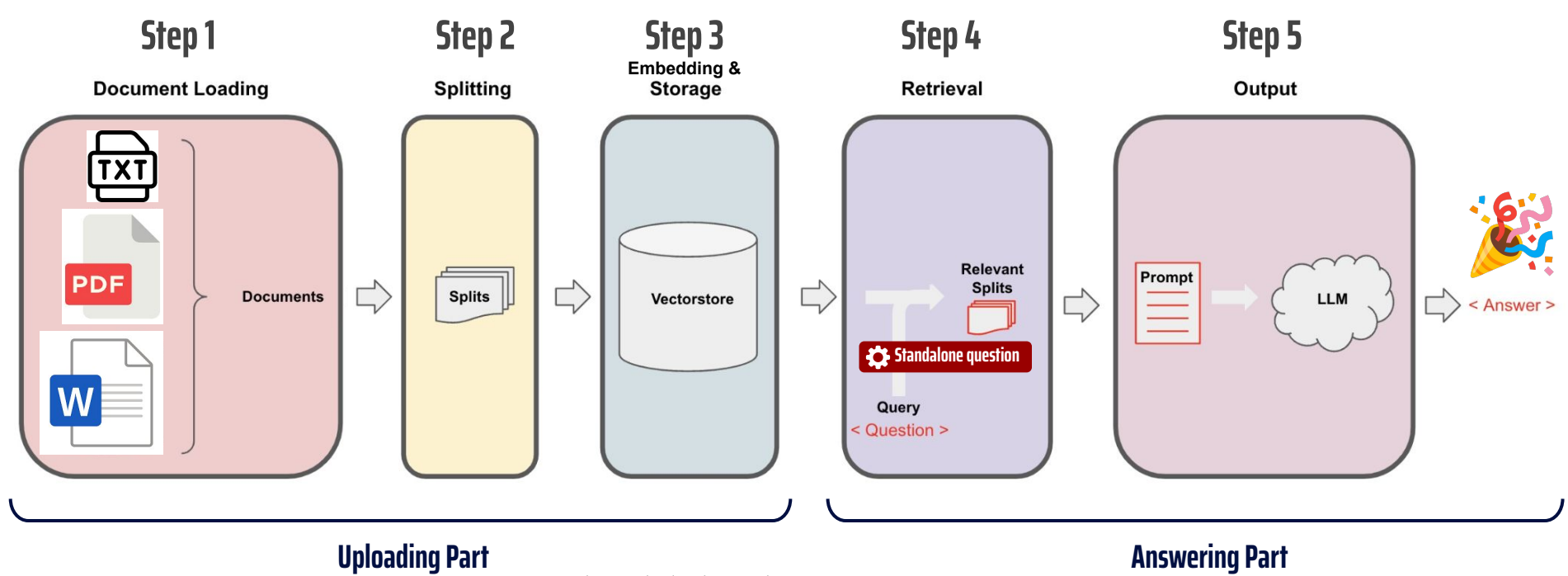

*Source : https://python.langchain.com/docs/use\_cases/question\_answering/*